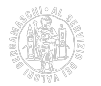

### **Visure**

# **Che cosa sono**

**VERIFICA QR CODE**

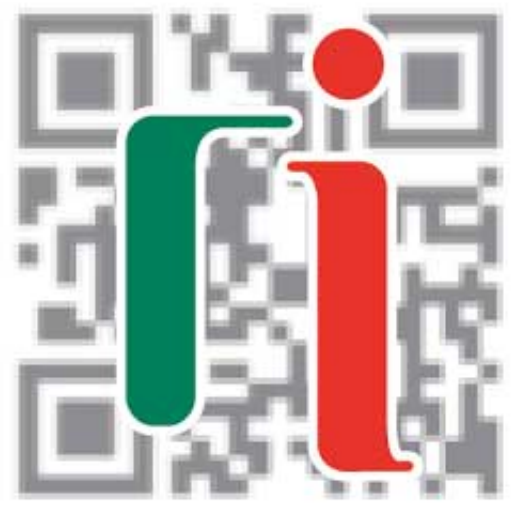

Il servizio per accertare l'autenticità e la corrispondenza all'originale di un documento camerale. [Verifica online](https://www.registroimprese.it/qrcode) [1]

Le visure riportano le informazioni legali di un'impresa iscritta al Registro imprese in Italia e le principali informazioni economiche e amministrative. Non hanno valore di certificazione e, pertanto, non possono essere apostillate. Sono dotate del codice QR che consente di verificare se il documento è originale.

Sono rilasciate nelle seguenti tipologie:

- **VISURA ORDINARIA** Riporta le informazioni legali dell'impresa nonché le principali informazioni economiche e amministrative presenti nel Registro imprese e nel Repertorio economico amministrativo (Rea), relative alle imprese iscritte nella sezione ordinaria e speciale o ai soggetti iscritti nel Rea.
- **VISURA STORICA** Nella prima parte riporta la visura ordinaria, nella seconda parte riporta le informazioni relative ad atti, denunce, iscritte e depositate nel Registro delle imprese e le modificazioni avvenute in un determinato periodo di tempo.
- **VISURA DI DEPOSITO** Riporta l'avvenuto deposito di atti e moduli di iscrizione o denuncia.
- **VISURA DEGLI ASSETTI PROPRIETARI** Riporta l'ultimo elenco soci depositato. A richiesta, i trasferimenti di quote o azioni avvenuti in un determinato intervallo di tempo.
- **COMPANY REGISTRATION REPORT** Si tratta sostanzialmente di una visura ordinaria in lingua inglese.

#### **App "RI QR CODE" per smartphone e tablet**

Il codice QR consente ovunque e in qualsiasi momento di recuperare il documento originale per confrontarlo con quello in proprio possesso. Basta scansionare questo codice identificativo dei documenti ufficiali delle Camere di commercio tramite smartphone o tablet. La lettura del codice avviene tramite l'app "**RI QR Code**" realizzata da InfoCamere e scaricabile gratuitamente (consulta l'App Store del tuo dispositivo mobile).

## **Che cosa fare**

**Per richiedere la visura:**

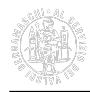

- Online tramite il [Cassetto digitale dell'imprenditore](https://impresa.italia.it/cadi/app/login) [2] (servizio riservato al **titolare o legale rappresentante** che può ottenere gratis la visura camerale della propria impresa accedendo con CNS o SPID);
- Online sul sito [registroimprese.it](http://www.registroimprese.it/) [3] con pagamento tramite carta di credito. Dalla medesima pagina si possono visionare i costi del servizio;
- Scrivere a [sportellipolifunzionali@bg.camcom.it](mailto:sportellipolifunzionali@bg.camcom.it) [4] **solo** nei casi di visura non reperibile con le modalità sopra riportate.

Ultima modifica: Giovedì 21 Settembre 2023

### **Condividi**

**Reti Sociali**

**Quanto ti è stata utile questa pagina?** Select rating **Media:** 2.5 (2 votes)

Rate

**Source URL:** https://www.bg.camcom.it/registri/certificati-ed-elenchi/visure

#### **Collegamenti**

- [1] https://www.registroimprese.it/qrcode
- [2] https://impresa.italia.it/cadi/app/login
- [3] http://www.registroimprese.it/
- [4] mailto:sportellipolifunzionali@bg.camcom.it